## **电信流量卡iccid忘记了-电信流量卡忘记号码 号易流量卡代理**

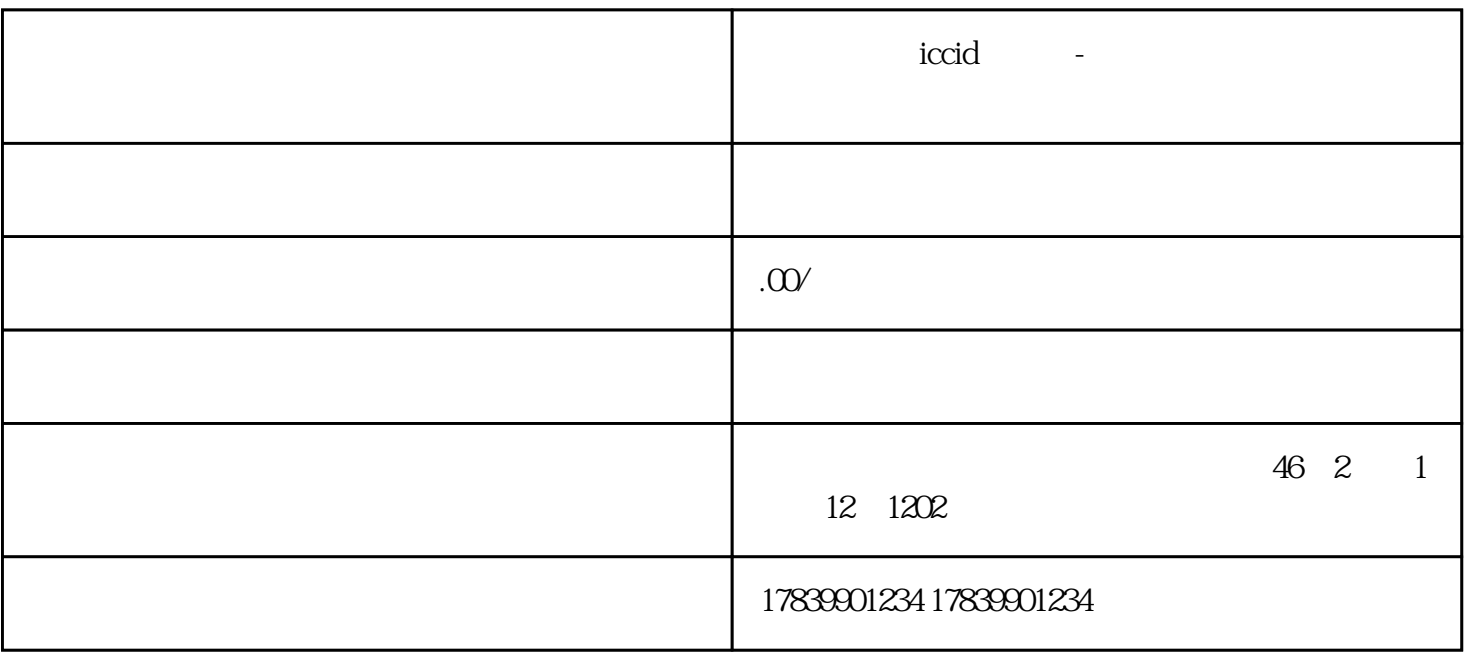

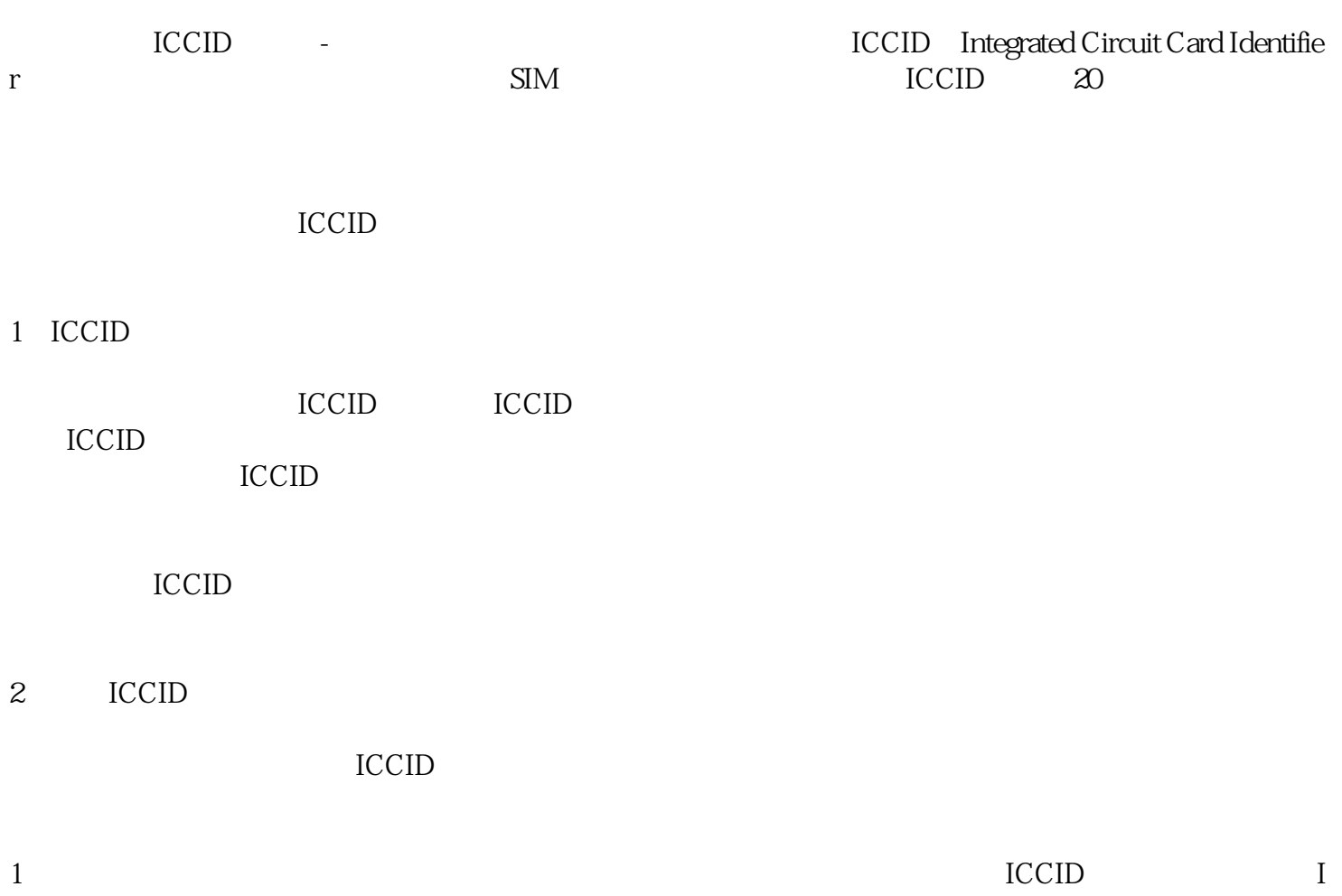

CCID号码会印在电信流量卡的卡片上,通常在卡片的边缘或背面。

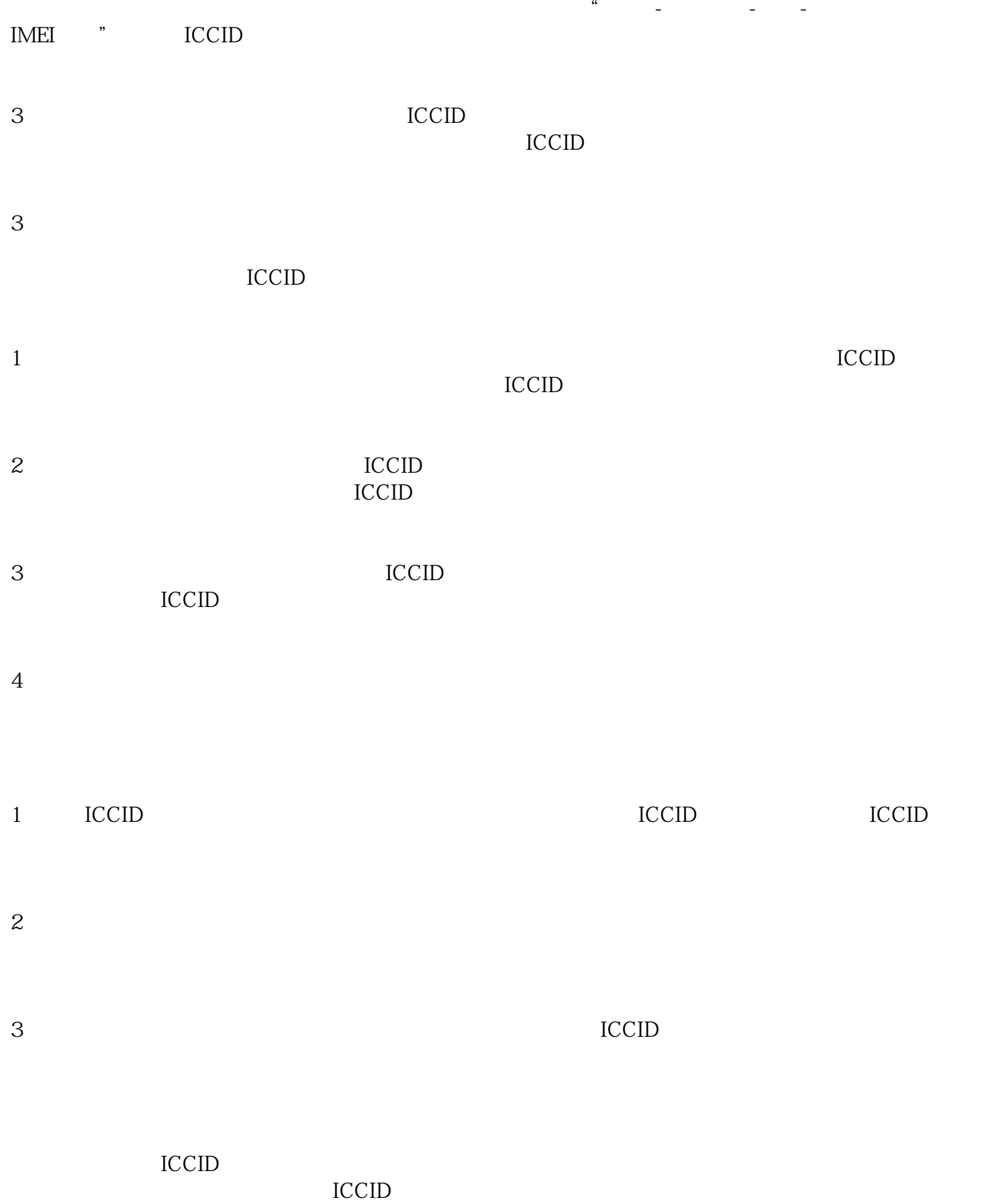